21-22 октября 2022 год

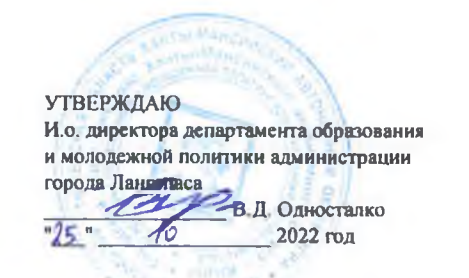

## ШЭ ВОШ ПО ТЕХНОЛОГИИ ПРОТОКОЛ по результатам проверки работ обучающихся 7 классов (девушки)

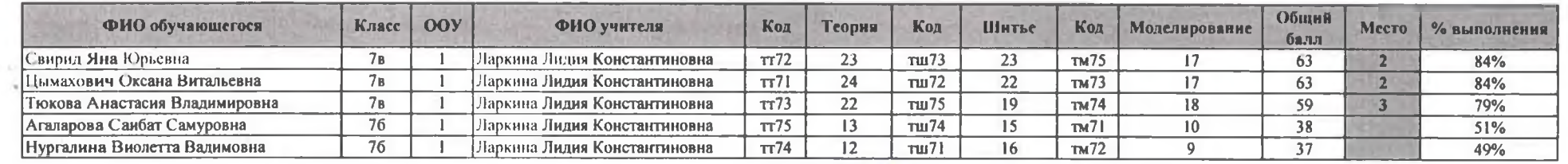

 $75$ Максимальный балл

Председатель жюри: Л.К. Ларкина  $\frac{\int \rho f}{\rho}$  - Члены жюри: И.Л. Шамаль  $\frac{\rho}{\rho}$  - О.В. Соболевска  $\frac{\rho}{\rho}$ 

**УТВЕРЖДАЮ** И.о. директора департамента образования и молодежной политики<br>администрации города Лангепаса В.Д. Односталко  $-75$ 2022 год

 $\sim 10$ 

21-22 октября 2022 год

## ШЭ ВОШ ПО ТЕХНОЛОГИИ ПРОТОКОЛ по результатам проверки работ обучающихся 8 классов (девушки)

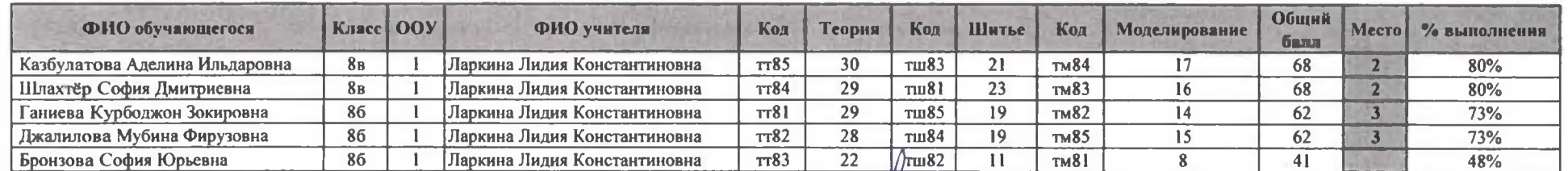

Максимальный балл 85

Председатель жюри: Л.К. Ларкина  $\int$ 

О.В. Соболевская И.А. Шайнурова улуб 21-22 октября 2022 год

**УТВЕРЖДАЮ** И.о. директора департамента образования<br>и молодежной политики администрации города Ламтопаса В.Д. Односталко 2022 год

## ШЭ ВОШ ПО ТЕХНОЛОГИИ ПРОТОКОЛ по результатам проверки работ обучающихся 11 классов (девушки)

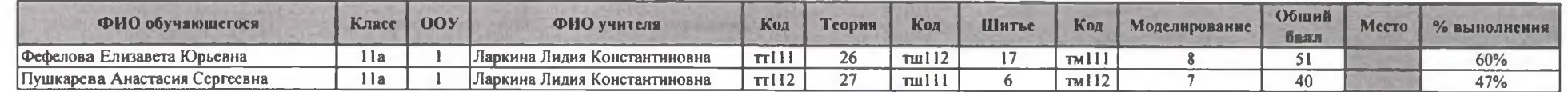

Максимальный балл 85

**Председатель жюри:** Л.К. Ларкина  $\int$  от Члены жюри: И.Л. Шамаль О.В. Соболевская И.А. Шайнурова

Е.Н. Третьякова